## **MACD DARTS SPRING 2019 – TUESDAY LEAGUE NOTES**

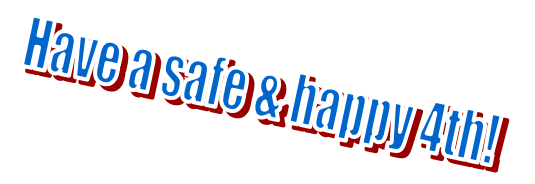

**MACD office 414-645-3256 / e-mail: [macddarts@gmail.com](mailto:macddarts@gmail.com) / website: [www.macdleagues.com](http://www.macdleagues.com/) Hours are Mon-Fri / 8:30 am – 5 pm. – Karen or Ralph**

## **NEW SCHEDULE AS OF 6/12/19**

Missing stats from 06/26 – Gary J's vs. The Bubbler. Dartboard communication issue. The standings will be updated as soon as possible.

**HANDICAPPING** (see below). New players can use their PPD from last year (there is a list on the website "Spring '19 Player PPD LIST). If the player is not listed they use 25.00 PPD.

## *SPOT POINTS HANDICAPPING*

Spot Points is a percentage based handicap method using a player's Points per Dart (PPD). In each match players are compared to the highest PPD in the game to determine their starting score. *Note: The Arachnid League System calculates these values automatically (see below).* The best player will always start at the highest X01 score. The rest of the players could have anywhere from the minimum starting score to equal with the highest player. "301" Minimum starting score is 301 and Maximum starting score is 361. "501" Minimum starting score is 501 and Maximum starting score is 601.

## **This is the only handicapping and ALL PLAYERS ARE "OPEN" OUT.**

**New player PPD:**A list of players' PPD from the previous year is provided on the website. Please refer to this list when bringing in ANY player that has not shot for this particular team and season. **New players added will use their previous season's PPD**. If this new player is not on this list, he/she will use a 25.00 PPD. When entering the new player's name in match set-up, you will have to enter the correct PPD manually (Hit the UP arrow on the dartboard, and then enter the PPD rounding it to the nearest tenth {ex. 23.27 would be entered as 23.30}). You can also contact the league office *at least 24 hours* in advance of the match to have your subs name and PPD entered.